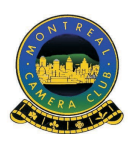

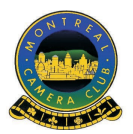

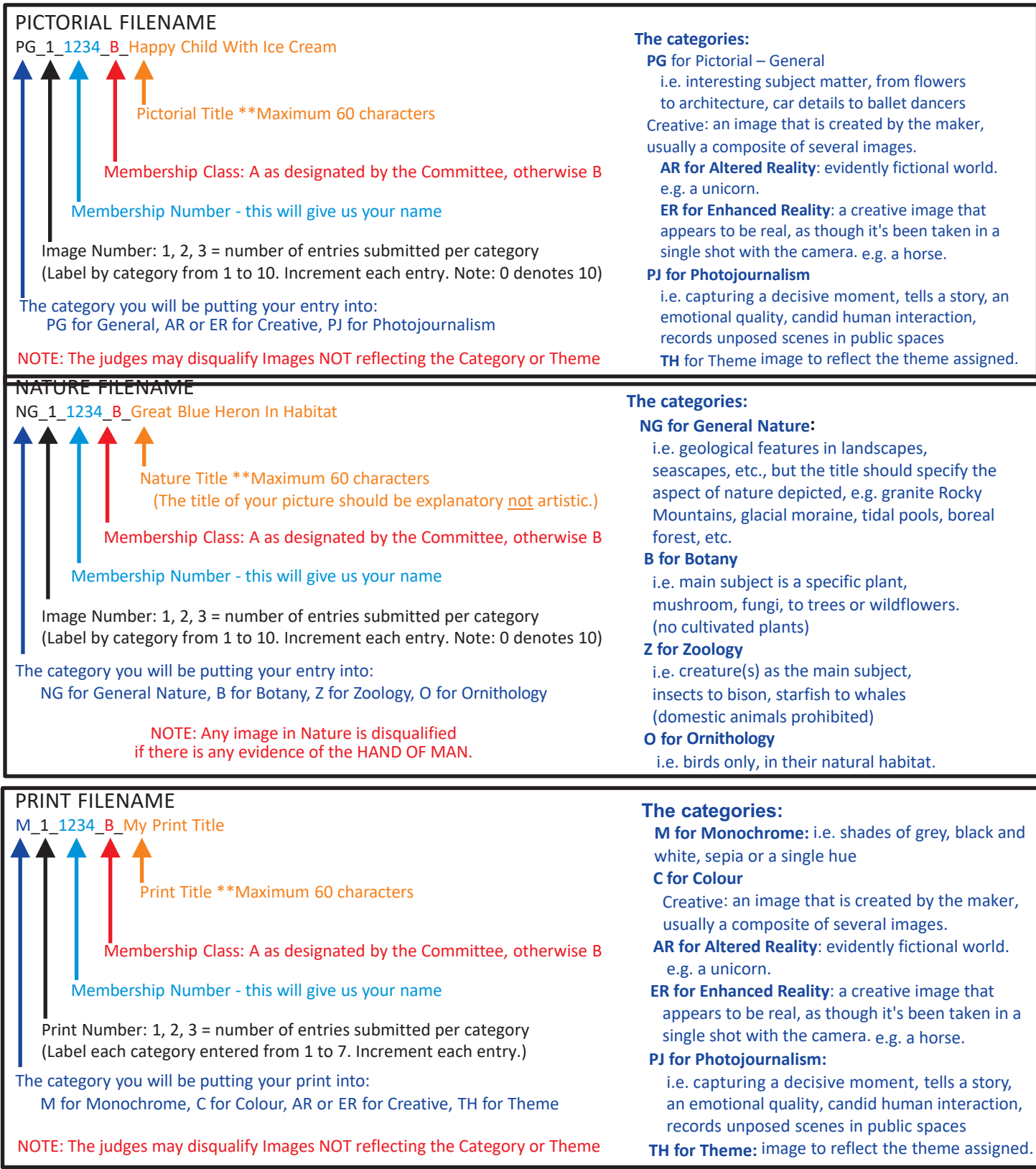

#### **Digital images should be submitted with a maximum width of 3840 pixels and a maximum height of 2160**

Please Note: ALL TITLES should be written **without** any underscores in the titles or all the words stuck together. Any entry not complying WILL BE RETURNED to the maker to make the proper adjustments to their titles.

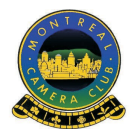

# **Gemboree Competition**

Compulsory File Naming Rules

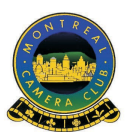

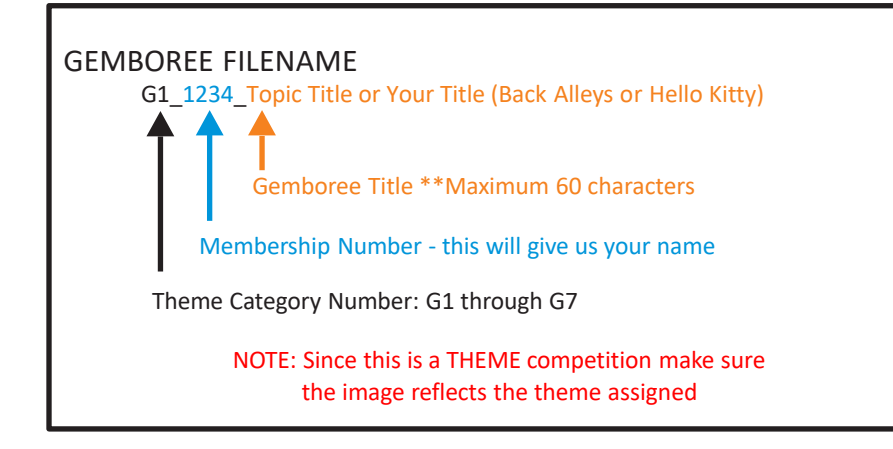

## **Rules:**

- Each photographer may enter a maximum of seven (7) images.
- No more than ONE (1) image may be entered in any one category.
- Images previously entered in a Montreal Camera Club competition are NOT eligible.
- Digital images must be submitted along with an Entry Form (refer below) to gemboree@montrealcameraclub.com

## **Sizing:**

- Digital images should be submitted with a maximum width of 3840 pixels and a maximum height of 2160.
- Files should be saved as .jpg images with a high-quality setting. Resolution (pixels per inch) is not relevant for the digital images. Images will likely be between 1 and 5 MB each.
- Please keep your email size to less than 10 MB per email to avoid problems sending and receiving. If necessary, send your submissions in multiple emails.
- Images saved at 85% quality will likely retain almost all detail and will most likely be less than 2 MB each, depending on image content.

#### **Judging Criteria:**

- How well the image portrays the category theme
- Impact
- Composition
- Technique
- Maximum 10 points per image from each of 3 judges.

Note: Images NOT portraying the category theme may be disqualified.

Entry forms are available on the Club's Website http://tinyurl.com/Gemboree-Entry-Form-2018

For more information contact Florence Jean at: gemboree@montrealcameraclub.com

Please Note: **ALL TITLES** should be written without any underscores in the titles or all the words stuck together.

Any entry not complying **WILL BE RETURNED** to the maker to make the proper adjustments to their titles. For example: **ACCEPTED**: G1\_1234\_Title **REJECTED**: G1\_Your name\_1234\_Title